# ML software usage in LHCb

Paul Seyfert collecting input from many LHCb colleagues

INFN Milano Bicocca

29th September 2016

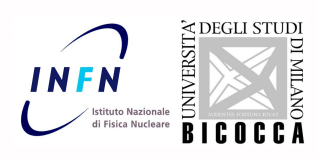

Paul Seyfert (INFN MIB) ML software usage in LHCb 29th September 2016 1/3 Mines

# **ICOCCÃ**

## words ahead

I asked around in LHCb what people think of a ML software installation on CVMFS.

- **Power users and developers, developing their tools and installing their software in their** home directories (and happy with that)
- **n** "normal" users, interested in stable versions which are easy to use. Want to use some existing, tested functionality in an analysis (target group for cvmfs installation)

#### developers

#### e.g. root\_pandas

- will keep using private installations (needed to develop new code)
- $\blacksquare$  interest in picking the right/latest/unreleased versions of various packages
- $\frac{1}{2}$  Sometimes end up putting private installations of root on lxplus (through root-conda-recipes) to avoid compatibility problems
- *⇒* up to date python with virtualenv and a compatible root available from cvmfs is about what power users use.

Paul Seyfert (INFN MIB)

#### users

- $\blacksquare$  interested in stable versions
- don't want to fight with compatibility problems
- prefer preinstalled software over building software themselves to get started
- *⇒* all wishes on the next slide come from users

INFN

## package requests

# **INFN**

### ■ uBoost (1305.7248, used in Phys.Rev.Lett. 115 (2015), 161802 )

- **UGradientBoosting (1410.4140, used in** LHCb-CONF-2016-006)
- **BDT** reweighting

hep\_ml

XGBoost

already used in the development for B flavour tagging in LHCb run 2 (with initial headache of how to get *one* stable xgboost version accessible to all users)

Paul Seyfert (INFN MIB) ML software usage in LHCb 29th September 2016 3 / 3

"quite a useful extension to TMVA and sklearn" See Andrey's presentation at the February IML

See Anton's talk in the last meeting

"Spearmint is a software package to perform Bayesian optimization."

#### other python tools

root\_numpy and root\_pandas (both not strictly machine learning)

lasagne

Meerkat

REP

**Spearmint** 

new developments in calorimeter reconstruction